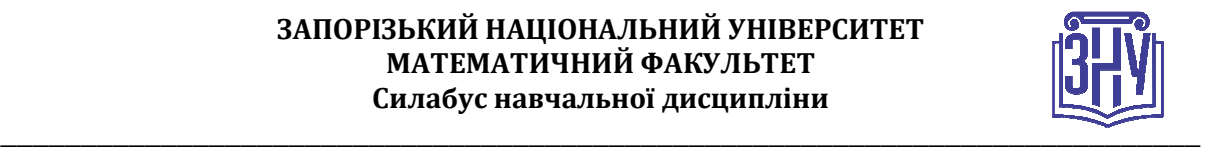

## **ВІЗУАЛЬНЕ ПРОГРАМУВАННЯ СИСТЕМ**

**Викладач:** *кандидат технічних наук, доцент, Тітова Ольга Олександрівна* **Кафедра:** *фундаментальної та прикладної математики, І корпус, ауд. 21* **E-mail:** *toa7676@gmail.com* **Телефон:** *(061) 289-12-74* **Інші засоби зв'язку:** *Moodle (форум курсу, приватні повідомлення)* 

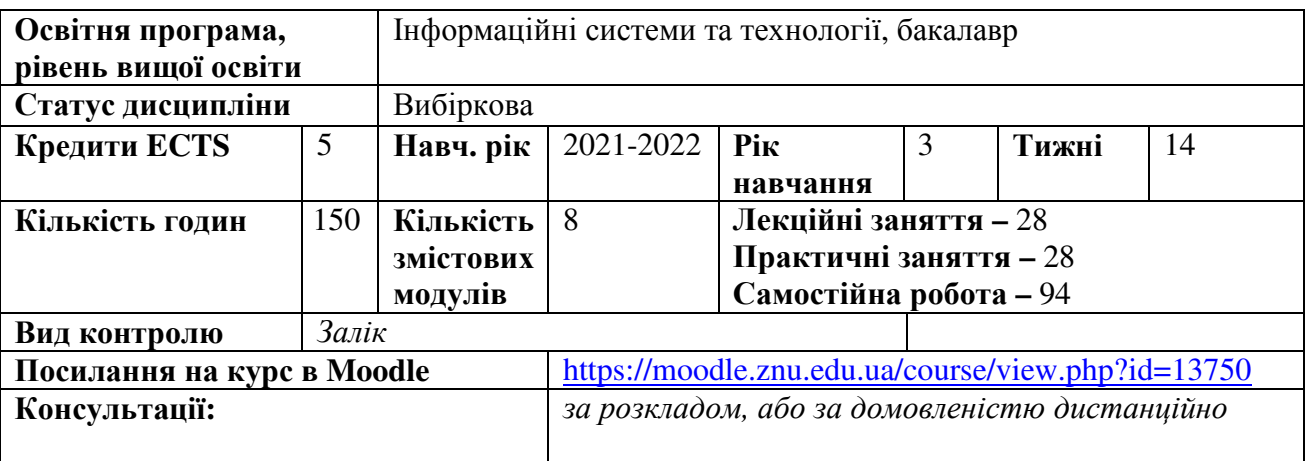

## **ОПИС КУРСУ**

*Візуальне програмування систем - один із вибіркових курсів підготовки фахівця з інформаційних систем та технологій. Курс має на меті засвоєння студентами основ створення програм для ЕОМ шляхом маніпулювання графічними об'єктами замість написання їх тексту (візуальна мова програмування Google Blockly, LABVIEW).* 

*Зазвичай програми пишуться, тобто друкуються з клавіатури і складаються з набору команд, наприклад: int i = 0; b = sin(a) + ln(x); do … while(), if(…) … else … і т.д. Так чи інакше, код програми являє собою текст. Такий підхід не завжди зручний. Наприклад, з телефонів чи планшетів написання навіть найкоротшого коду займатиме багато часу і буде незручним. Взагалі-то причин створити візуальні мови програмування було дуже багато. І візуальних мов теж немало. Корпорація Google створила свій варіант такої мови програмування: Google Blockly, яку буде детально вивчено під час даного курсу. Середовище розробки повністю перекладене майже 40 різними мовами, а програмування блоками інтуїтивно зрозуміле. Програмісту не треба писати код, йому треба лише розташувати на полі справа блоки у правильній взаємодії одне з одним.* 

*Візуальне програмування можна використовувати при написанні програмних продуктів у професійній діяльності.* 

*Курс розраховано на один (осінній) семестр для студентів 3го року навчання.*

*Змістове наповнення курсу, що викладається на лекційних і практичних заняттях та засвоюється студентом під час самостійної роботи, забезпечує набуття компетентностей:* 

- *(КЗ 1) Здатність до абстрактного мислення, аналізу та синтезу.*
- *(КЗ 3) Здатність до розуміння предметної області та професійної діяльності.*
- *(КЗ 5) Здатність вчитися і оволодівати сучасними знаннями.*
- *(КЗ 6) Здатність до пошуку, оброблення та узагальнення інформації з різних джерел.*
- *(КС 12) Здатність управляти та користуватися сучасними інформаційно-комунікаційними системами та технологіями (у тому числі такими, що базуються на використанні Інтернет)*

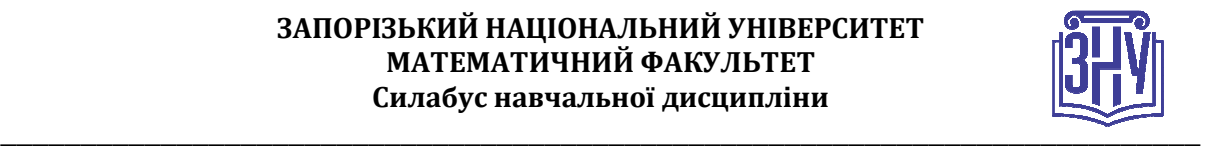

## **ОЧІКУВАНІ РЕЗУЛЬТАТИ НАВЧАННЯ**

**У разі успішного завершення курсу студент зможе:** 

- *Виробити навички створення програм за допомогою візуальних мов програмування.*
- *(ПР 6) Демонструвати знання сучасного рівня технологій інформаційних систем, практичні навички програмування та використання прикладних і спеціалізованих комп'ютерних систем та середовищ з метою їх впровадження у професійній діяльності.*

## **ОСНОВНІ НАВЧАЛЬНІ РЕСУРСИ**

*Підручники, посібники, методичні рекомендації до виконання практичних робіт та індивідуального завдання, додаткові матеріали розміщені на платформі Moodle: https://moodle.znu.edu.ua/course/view.php?id=13750*

# **КОНТРОЛЬНІ ЗАХОДИ**

### *Поточні контрольні заходи:*

*Кожен студент за своїм варіантом виконує практичні роботи, кожна з яких передбачає теоретичну частину і практичне завдання.* 

*1) Практична робота 1 оцінюється в 5 балів.* 

*2) Практична робота 2 оцінюється в 5 балів.* 

*3) Практична робота 3 оцінюється в 5 балів.* 

*4) Практична робота 4 оцінюється в 5 балів.* 

*5) Практична робота 5 оцінюється в 5 балів.* 

*6) Практична робота 6 оцінюється в 5 балів.* 

*7) Практична робота 7 оцінюється в 5 балів.* 

*8) Практична робота 8 оцінюється в 5 балів.* 

*Кожен студент проходить 2 тестування в Moodle, кожне з яких оцінюється в 10 балів, разом 20 балів.*

### *Підсумкові контрольні заходи:*

*Підсумковий семестровий контроль складається з індивідуального завдання та заліку.* 

- *Під час захисту індивідуального завдання потрібно пояснити етапи розв'язання обраних викладачем завдань, показати роботу відповідної програми на комп'ютері. Максимальна кількість балів за індивідуальне завдання дорівнює 20 балів.*
- *Залік передбачає виконання підсумкового тесту в Moodle. Максимальна кількість балів за тест дорівнює 20 балів.*

### **ЗАПОРІЗЬКИЙ НАЦІОНАЛЬНИЙ УНІВЕРСИТЕТ МАТЕМАТИЧНИЙ ФАКУЛЬТЕТ Силабус навчальної дисципліни**

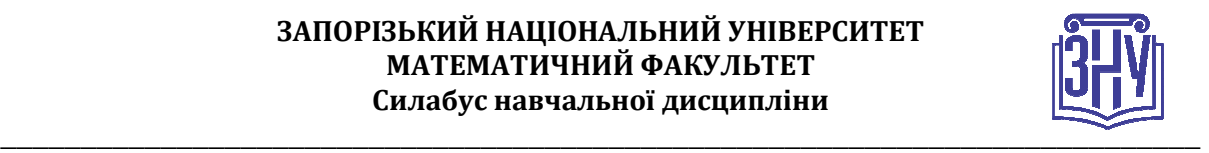

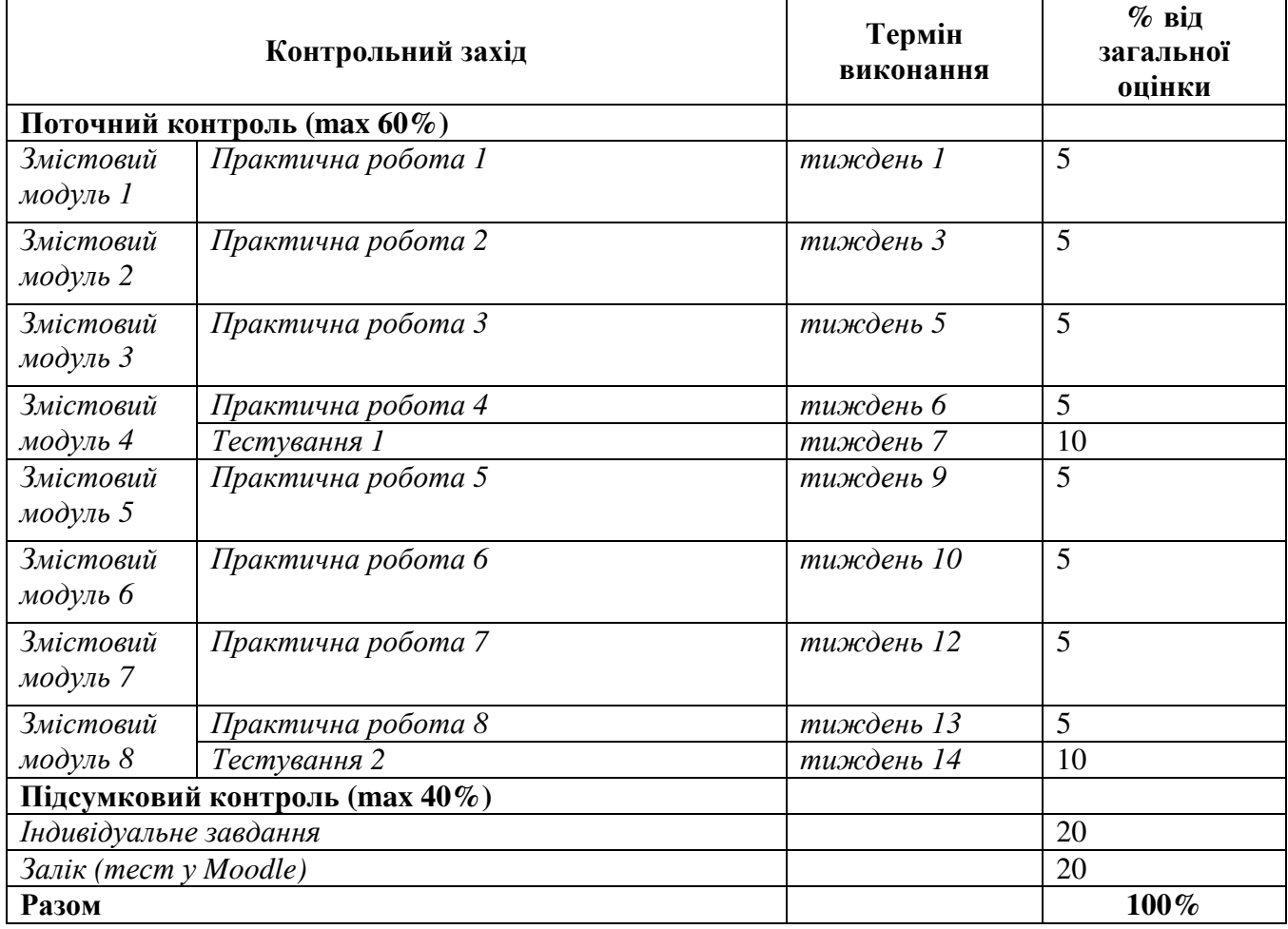

### **Шкала оцінювання: національна та ECTS**

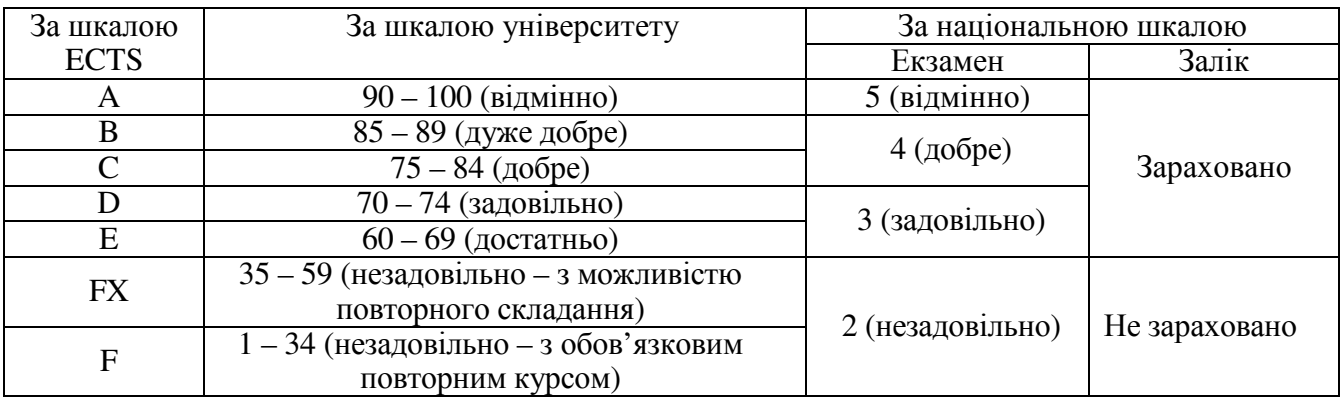

# **РОЗКЛАД КУРСУ ЗА ТЕМАМИ І КОНТРОЛЬНІ ЗАВДАННЯ**

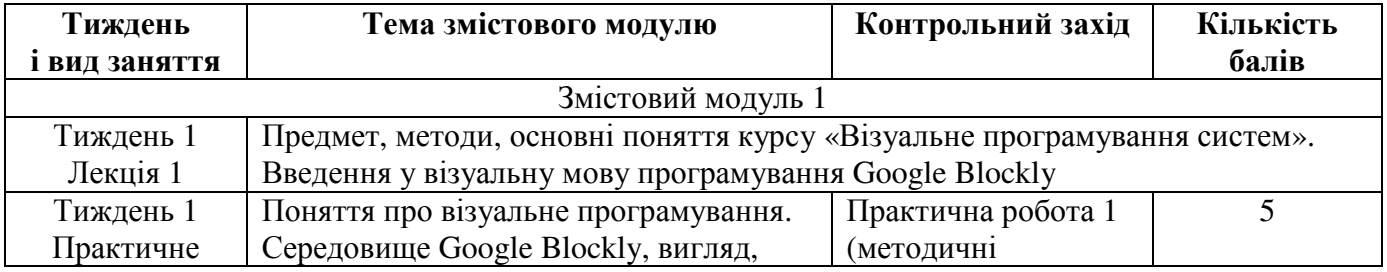

#### **ЗАПОРІЗЬКИЙ НАЦІОНАЛЬНИЙ УНІВЕРСИТЕТ МАТЕМАТИЧНИЙ ФАКУЛЬТЕТ Силабус навчальної дисципліни**

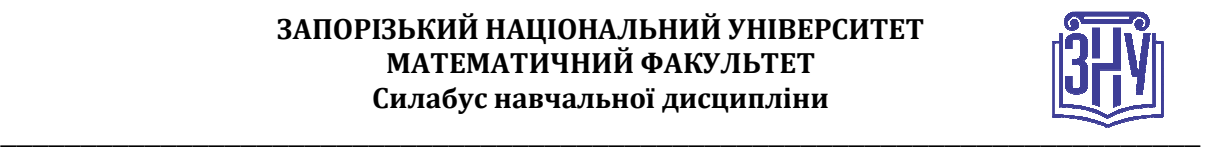

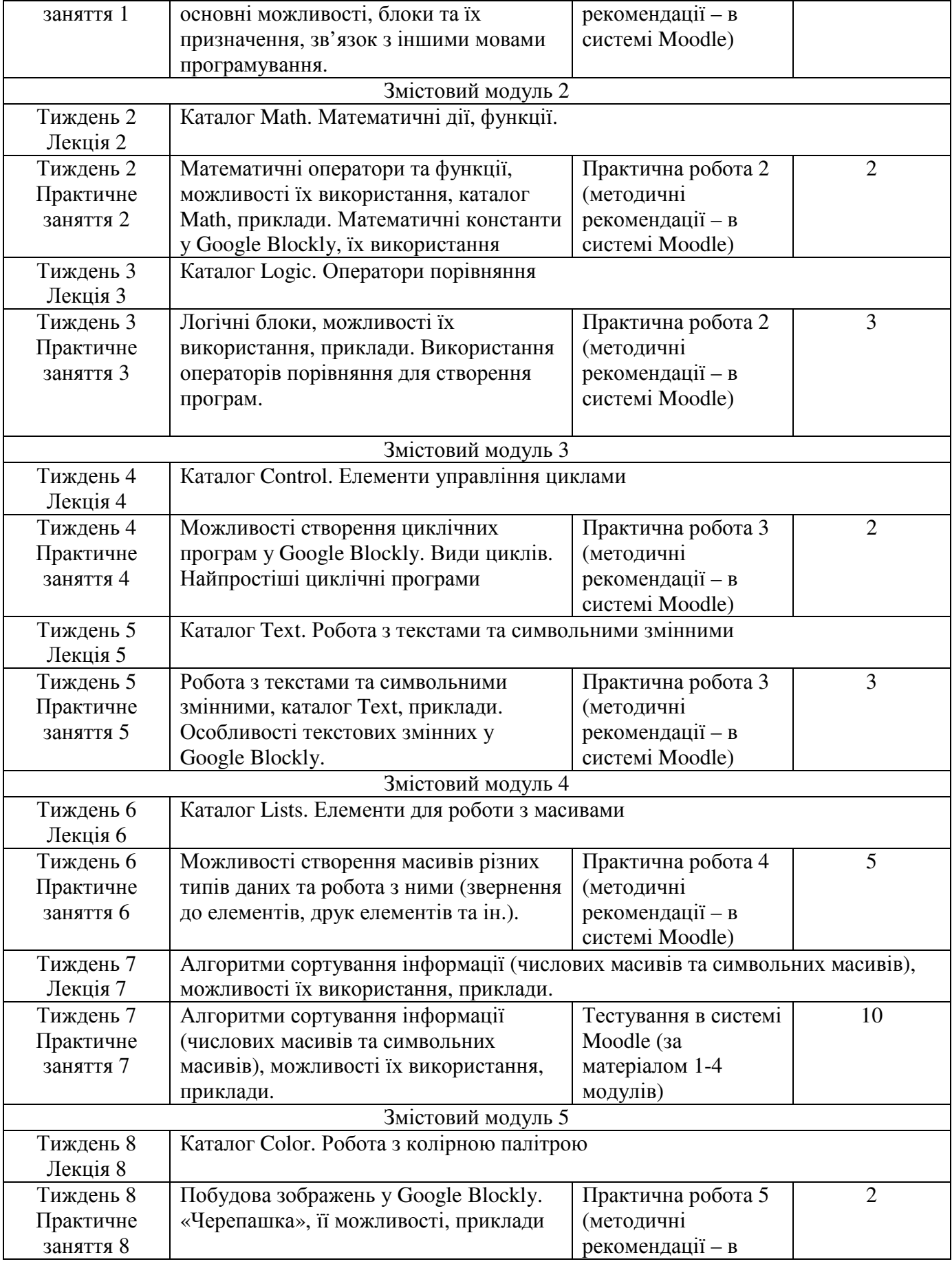

#### **ЗАПОРІЗЬКИЙ НАЦІОНАЛЬНИЙ УНІВЕРСИТЕТ МАТЕМАТИЧНИЙ ФАКУЛЬТЕТ Силабус навчальної дисципліни**

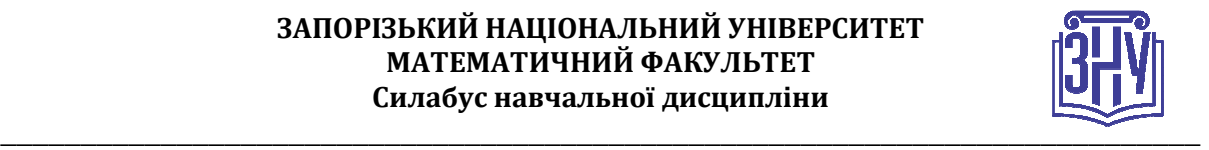

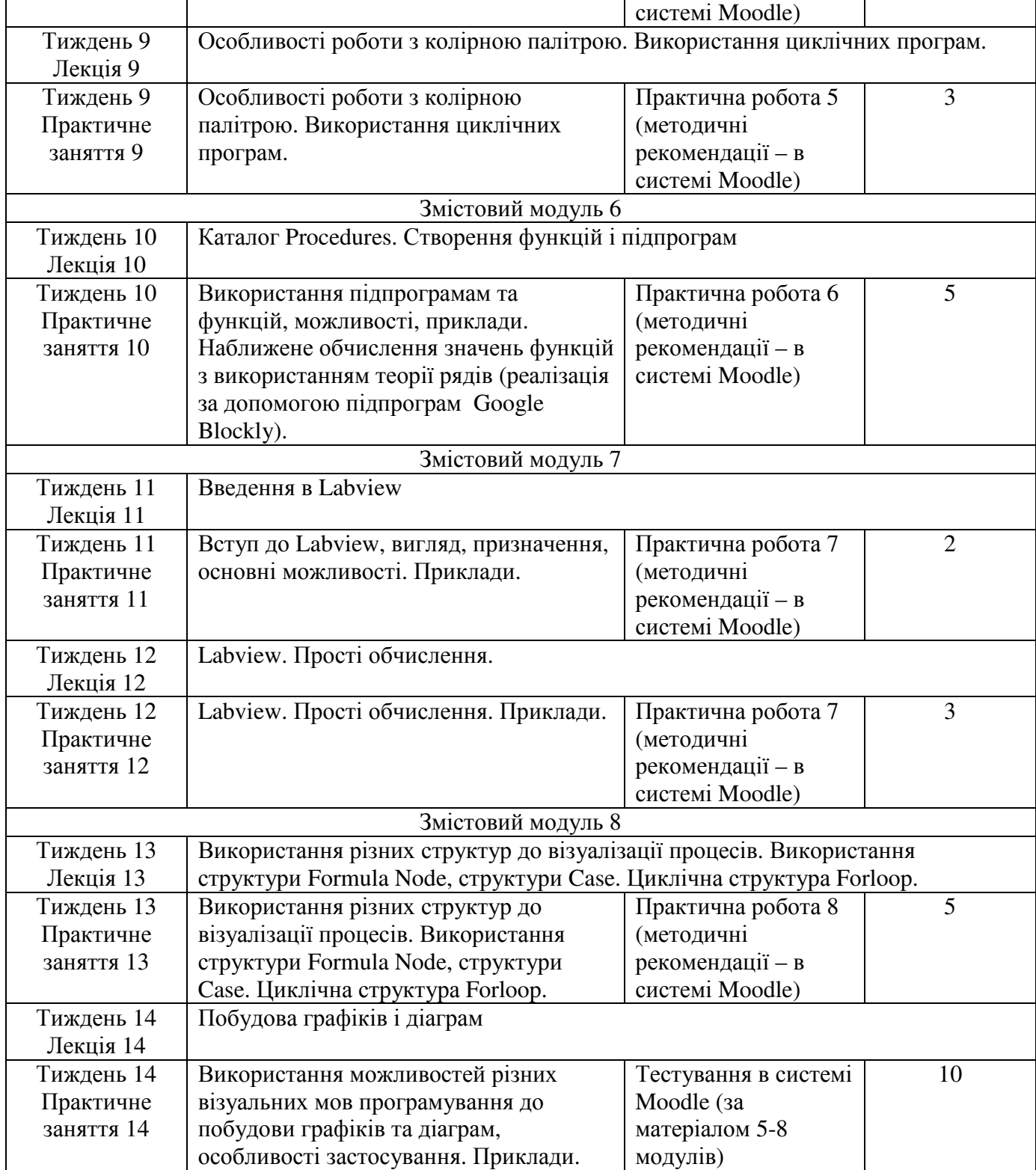

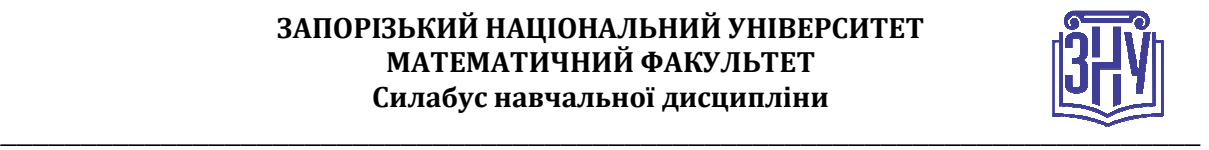

## **ОСНОВНІ ДЖЕРЕЛА**

- 1. Тітова О. О., Мухін В. В. Візуальні мови програмування: методичні рекомендації до виконання *лабораторних робіт для здобувачів ступеня вищої освіти бакалавра спеціальності «Інженерія програмного забезпечення» освітньо-професійної програми «Програмна інженерія». Запоріжжя : ЗНУ, 2020. 50 с.*
- *2. Visual Programming Languages. Огляд візуальних мов програмування (in English) URL : http://blog.interfacevision.com/design/design-visual-progarmming-languages-snapshots/*
- *3. Платформа та середовище розробки LabView. Офіційний сайт National Instruments. (in English). URL : http://www.ni.com/labview/whatis/*
- *4. Blockly для майбутніх програмістів. Сайт Blockly. URL : http://blockly.ru/*
- *5. Google Blockly кандидат №1 на роль основного языка программирования. Сайт кафедри АТЕП національного технічного університету України «Київський політехнічний інститут імені Ігоря Сікорського». URL : https://atep.kpi.ua/post-32/*
- *6. Бутырин П. А. Автоматизация физических исследований и эксперимента: компьютерные измерения и виртуальные приборы на основе LabVIEW 7. Москва : ДМК-Пресс, 2005. 264 с.*
- *7. Візуальне програмування з Blockly by Google. URL: http://shadurin.com/317/vizualnoeprogrammirovanie-s-blockly-by-google/*
- *8. Герасименко Н. В. Візуальне програмування з Google Blockly основа знань для майбутньої професії програміста. Електронні інформаційні ресурси: створення, використання, доступ : збірник матеріалів Міжнародної науково-практичної Інтернетконференції. Вінниця, 2016. С. 141-147. URL : http://spec.vntu.edu.ua/conf/pdf/conf\_141-147.pdf*
- *9. Джеффри Тревис, Джим Кринг LabVIEW для всех. Москва : ДМК-Пресс, 2011. 912 с.*
- *10. Жуков К. Модельное проектирование встраиваемых систем в LabVIEW. Москва: ДМК-Пресс, 2011. 688 с.*
- *11. Загидуллин Р. Ш. LabVIEW в исследования и разработках. Москва : Горячая линия-Телеком, 2005. 352 с.*
- 12. Зубенко В. В., Омельчук Л. Л. Програмування. Поглиблений курс. Київ: Видавничо*поліграфічний центр «Київський університет», 2011. 623 с.*
- *13. Ігри для майбутніх програмістів. Сайт навчальних ігор Blockly. URL : https://blockly.games/?lang=uk*
- *14. Караванова Т. П. Основи алгоритмізації та програмування : 750 задач з рекомендаціями та прикладами. Київ : ФОРУМ, 2002. 287 с.*
- *15. Кащеєв Л. Б., Коваленко С. В., Коваленко С. М. Інформатика. Основи візуального програмування : навчальний посібник. Харків : Веста, 2011. 192 с.*
- *16. Кнут Д. Искусство программирования : в 3 т. Москва : Вильямс, 2007. Т. 3 : Сортировка и поиск. 450 с..*
- *17. Про візуальне програмування та Google Blockly. Сайт прикладної математики primat.org. URL : http://primat.org/publ/nachinajushhim/ pro\_vizualne\_programuvannja\_ta\_google\_blocly/66-1- 0-1497*
- *18. Семеренко В. П. Візуальне програмування : навчальний посібник. Вінниця : ВНТУ, 2010. 113 с.*
- *19. Современное визуальное программирование: Google Blockly. Блог ІТ новин, оглядів та інтерв'ю. URL : http://blogerator.org/page/sovremennoe-vizualnoe-programmirovanie-googleblockly-vpl*
- *20. Суранов А. Я. LabVIEW 7 : Справочник по функциям. Москва : ДМК-Пресс, 2005. 512 с.*
- *21. Сучасне візуальне програмування: Google Blockly. URL: http://blogerator.ru/page/sovremennoevizualnoe-programmirovanie-google-blockly-vpl*

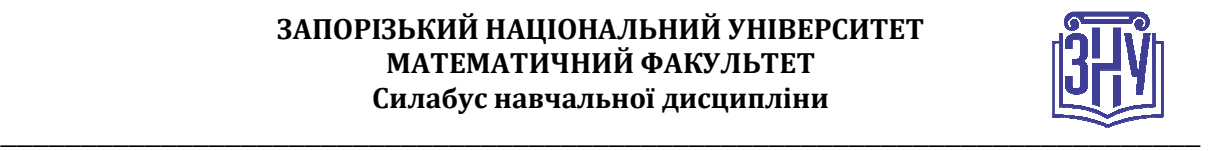

# **РЕГУЛЯЦІЇ І ПОЛІТИКИ КУРСУ**

#### **Відвідування занять. Регуляція пропусків.**

*Відвідування усіх занять є обов'язковим. Студенти, які за певних обставин не можуть відвідувати заняття регулярно, мусять узгодити із викладачем графік індивідуального відпрацювання пропущених занять. Відпрацювання занять здійснюється у формі співбесіди за питаннями, визначеними планом лабораторної роботи. На комп'ютері (планшеті, телефоні тощо) показується виконання відповідних лабораторних робіт..* 

#### **Політика академічної доброчесності**

*Кожний студент зобов'язаний дотримуватися принципів академічної доброчесності. Письмові завдання з використанням часткових або повнотекстових запозичень з інших робіт без зазначення авторства – це плагіат. Використання будь-якої інформації (текст, фото, ілюстрації тощо) мають бути правильно процитовані з посиланням на автора! Якщо ви не впевнені, що таке плагіат, фабрикація, фальсифікація, порадьтеся з викладачем. Під час виконання робіт кожен студент має свій варіант завдання. До студентів, у роботах яких буде виявлено списування, плагіат чи інші прояви недоброчесної поведінки можуть бути застосовані різні дисциплінарні заходи (див. посилання на Кодекс академічної доброчесності ЗНУ в додатку до силабусу).* 

#### **Використання комп'ютерів/телефонів на занятті**

*Використання мобільних телефонів, планшетів та інших гаджетів під час лекційних та практичних занять дозволяється виключно у навчальних цілях. Будь ласка, не забувайте активувати режим «без звуку» до початку заняття.* 

#### **Комунікація**

*Базовою платформою для комунікації викладача зі студентами є Moodle.* 

*Важливі повідомлення загального характеру регулярно розміщуються викладачем на форумі курсу. Для персональних запитів використовується сервіс приватних повідомлень. Відповіді на запити студентів подаються викладачем впродовж трьох робочих днів. Для оперативного отримання повідомлень про оцінки та нову інформацію, розміщену на сторінці курсу у Moodle, будь ласка, переконайтеся, що адреса електронної пошти, зазначена у вашому профайлі на Moodle, є актуальною, та регулярно перевіряйте папку «Спам».* 

*Якщо за технічних причин доступ до Moodle є неможливим, або ваше питання потребує термінового розгляду, направте електронного листа на адресу toa7676@gmail.com. У листі обов'язково вкажіть ваше прізвище та ім'я, курс та шифр академічної групи.* 

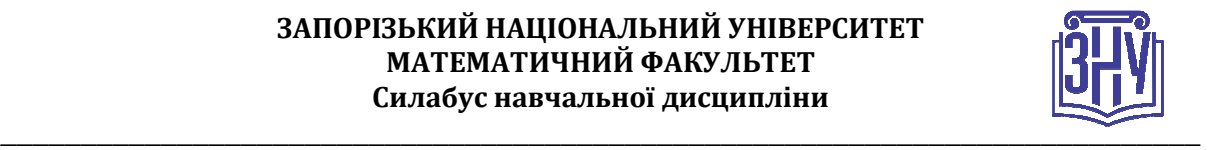

# *ДОДАТОК ДО СИЛАБУСУ ЗНУ – 2021-2022 рр.*

*ГРАФІК НАВЧАЛЬНОГО ПРОЦЕСУ 2021-2022 н. р. :* 

https://old.znu.edu.ua/ukr/university/departments/math/navchal\_nij\_protses

*АКАДЕМІЧНА ДОБРОЧЕСНІСТЬ.* Студенти і викладачі Запорізького національного університету несуть персональну відповідальність за дотримання принципів академічної доброчесності, затверджених *Кодексом академічної доброчесності ЗНУ***:** https://tinyurl.com/ya6yk4ad. *Декларація академічної доброчесності здобувача вищої освіти* (додається в обов'язковому порядку до письмових кваліфікаційних робіт, виконаних здобувачем, та засвідчується особистим підписом): https://tinyurl.com/y6wzzlu3.

НАВЧАЛЬНИЙ ПРОЦЕС ТА ЗАБЕЗПЕЧЕННЯ ЯКОСТІ ОСВІТИ. Перевірка набутих студентами знань, навичок та вмінь (атестації, заліки, іспити та інші форми контролю) є невід'ємною складовою системи забезпечення якості освіти і проводиться відповідно до *Положення про організацію та методику проведення поточного та підсумкового семестрового контролю навчання студентів ЗНУ*: https://tinyurl.com/y9tve4lk**.**

*ПОВТОРНЕ ВИВЧЕННЯ ДИСЦИПЛІН, ВІДРАХУВАННЯ.* Наявність академічної заборгованості до 6 навчальних дисциплін (в тому числі проходження практики чи виконання курсової роботи) за результатами однієї екзаменаційної сесії є підставою для надання студенту права на повторне вивчення зазначених навчальних дисциплін. Порядок повторного вивчення визначається *Положенням про порядок повторного вивчення навчальних дисциплін та повторного навчання у ЗНУ*: https://tinyurl.com/y9pkmmp5. Підстави та процедури відрахування студентів, у тому числі за невиконання навчального плану, регламентуються *Положенням про порядок переведення, відрахування та поновлення студентів у ЗНУ*: https://tinyurl.com/ycds57la.

*НЕФОРМАЛЬНА ОСВІТА.* Порядок зарахування результатів навчання, підтверджених сертифікатами, свідоцтвами, іншими документами, здобутими поза основним місцем навчання, регулюється *Положенням про порядок визнання результатів навчання, отриманих у неформальній освіті*: https://tinyurl.com/y8gbt4xs.

*ВИРІШЕННЯ КОНФЛІКТІВ.* Порядок і процедури врегулювання конфліктів, пов'язаних із корупційними діями, зіткненням інтересів, різними формами дискримінації, сексуальними домаганнями, міжособистісними стосунками та іншими ситуаціями, що можуть виникнути під час навчання, регламентуються *Положенням про порядок і процедури вирішення конфліктних ситуацій у ЗНУ*: https://tinyurl.com/ycyfws9v. Конфліктні ситуації, що виникають у сфері стипендіального забезпечення здобувачів вищої освіти, вирішуються стипендіальними комісіями факультетів, коледжів та університету в межах їх повноважень, відповідно до: *Положення про порядок призначення і виплати академічних стипендій у ЗНУ*: https://tinyurl.com/yd6bq6p9; *Положення про призначення та виплату соціальних стипендій у ЗНУ*: https://tinyurl.com/y9r5dpwh.

*ПСИХОЛОГІЧНА ДОПОМОГА.* Телефон довіри практичного психолога (061)228-15-84 (щоденно з 9 до 21).

*ЗАПОБІГАННЯ КОРУПЦІЇ.* Уповноважена особа з питань запобігання та виявлення корупції (Воронков В. В., 1 корп., 29 каб., тел. +38 (061) 289-14-18).

РІВНІ МОЖЛИВОСТІ ТА ІНКЛЮЗИВНЕ ОСВІТНЄ СЕРЕДОВИЩЕ. Центральні входи усіх навчальних корпусів ЗНУ обладнані пандусами для забезпечення доступу осіб з інвалідністю та інших маломобільних груп населення. Допомога для здійснення входу у разі потреби надається черговими охоронцями навчальних корпусів. Якщо вам потрібна спеціалізована допомога, будь-ласка, зателефонуйте (061) 228-75-11 (начальник охорони). Порядок супроводу (надання допомоги) осіб з інвалідністю та інших маломобільних груп населення у ЗНУ: https://tinyurl.com/ydhcsagx.

*РЕСУРСИ ДЛЯ НАВЧАННЯ. Наукова бібліотека*: http://library.znu.edu.ua. Графік роботи абонементів: понеділок – п`ятниця з 08.00 до 17.00; субота з 09.00 до 15.00.

#### *ЕЛЕКТРОННЕ ЗАБЕЗПЕЧЕННЯ НАВЧАННЯ (MOODLE): https://moodle.znu.edu.ua*

Якщо забули пароль/логін, направте листа з темою «Забув пароль/логін» за адресами:

- · для студентів ЗНУ moodle.znu@gmail.com, Савченко Тетяна Володимирівна
- · для студентів Інженерного інституту ЗНУ alexvask54@gmail.com, Василенко Олексій Володимирович

У листі вкажіть: прізвище, ім'я, по-батькові українською мовою; шифр групи; електронну адресу. Якщо ви вказували електронну адресу в профілі системи Moodle ЗНУ, то використовуйте посилання для відновлення паролю https://moodle.znu.edu.ua/mod/page/view.php?id=133015.

*Центр інтенсивного вивчення іноземних мов*: http://sites.znu.edu.ua/child-advance/ *Центр німецької мови, партнер Гете-інституту*: https://www.znu.edu.ua/ukr/edu/ocznu/nim *Школа Конфуція (вивчення китайської мови)*: http://sites.znu.edu.ua/confucius